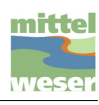

**Länge:** 9,49 km **Steigung:**+ 0 m / - 0 m

# Krähentour

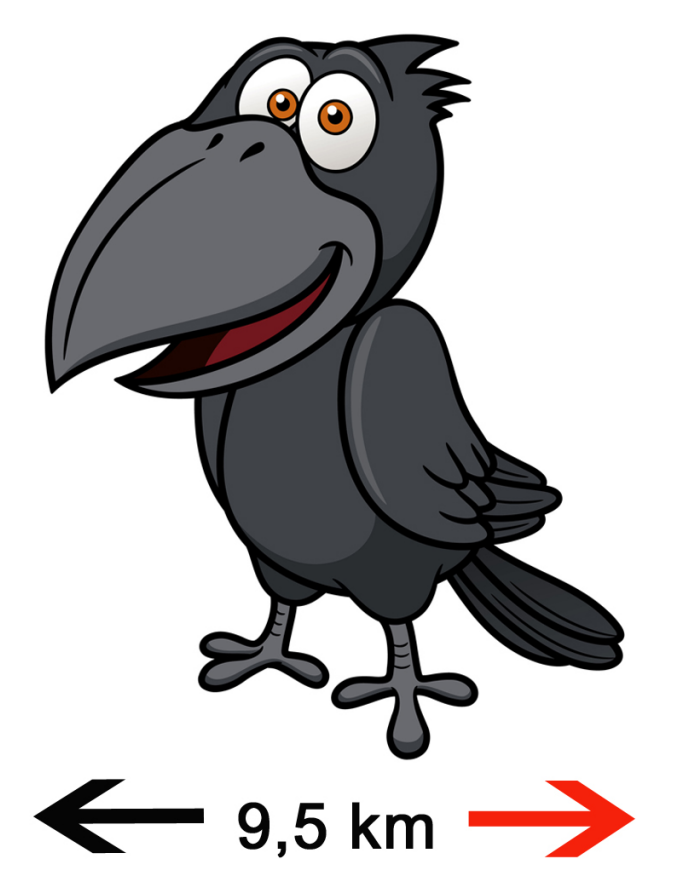

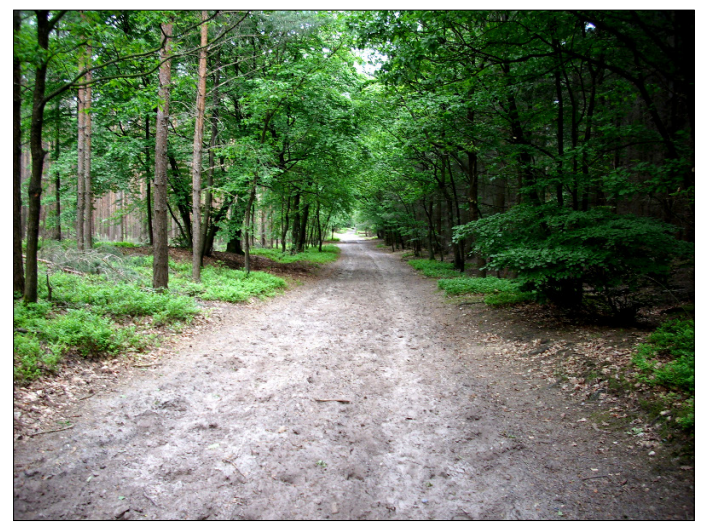

Waldgebiet Krähe

#### **Tourbeschreibung**

Streifzug durch das Waldgebiet "Krähe"

Der ca. 10 km lange Wanderweg verläuft zum größten Teil auf festen Forstwegen aber auch auf sandigen Wegen oder schmalen moorigen Pfaden, die manchmal auch rutschig sein können. Große An- und Abstiege gibt es kaum. Eine Einkehr ist an Wochenenden von 14:00 Uhr bis 18:30 Uhr auf der Hälfte der Strecke im Gasthaus "Zur Krähe" möglich.

Wenn Sie mit dem PKW anreisen, beginnen Sie mit der Wanderung am besten am "Giebichenstein", dort gibt es genügend Parkmöglichkeiten. Hier sehen Sie auch eines der Höhepunkte auf Ihrer Wanderung. Der Giebichenstein ist ein ca. 7,50 m langer, 4,50 m breiter, 2,75 m hoher und 330 t schwerer Findling aus der Saaleeiszeit und ist wohl der größte eiszeitliche Findling in Niedersachsen. Um den Stein ranken sich eine Reihe von Sagen und Erzählungen.

Wenige Schritte weiter östlich finden Sie Reste eines

Großsteingrabes aus der jüngeren Steinzeit.

Sind Sie mit dem Auto angereist, wandern Sie ca. 800 m ein Stück in Richtung Kreisstraße 3.

Sollten Sie mit dem Bus anreisen, nehmen Sie die Buslinie 40 und steigen an der Bushaltestelle Stöckse - "Freilichtbühne" aus, von hier wandern Sie ca. 100 m an der Kreisstraße 3 in Richtung Nienburg.

Am Findling, der am Ortseingang von Stöckse steht, überqueren sowohl die Pkw-Anreisenden als auch die Bus-Anreisenden die Kreisstraße 3 und wandern auf dem "Alten Wölper Weg", der Sie auf einem langen geraden Forstweg direkt in die Endmoränen-landschaft der Krähe führt.

Auf der rechten Seite des Weges wandern Sie an Wiesen, dann am Naturschutzgebiet "Krähenmoor" vorbei.

Auf der linken Seite führt Sie die Wanderstrecke durch die Nienburger Staatsforst mit verschiedenen Nadel- und Laubgehölzen. Schön zu beobachten ist hier auch die Fauna.

Nach ca. 2,5 km biegen Sie rechts ab, hier führt Sie der Wanderweg wieder ein Stück aus dem Wald heraus in Richtung des Naturschutzgebietes "Krähenmoor". Nach ca. 500 m führt der Weg nach links im Bogen entlang des Krähenmoores. Nach weiteren 500 m wandern Sie nach

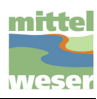

rechts auf einem ca. 150 m langen Pfad, der das Krähenmoor vom Bunkenmoor trennt, hier haben Sie einen Blick zur rechten ins Krähenmoor und zur linken ins Bunkenmoor. Danach wandern Sie über einen sehr idyllischen Pfad, auf der rechten Seite sehen Sie hier einen über Jahre gewachsenen Mischwald und auf der linken Seite das Bunkenmoor. Das Moor wird überwiegend von Birken-Kiefern-Moorwald und Pfeifengrasbeständen geprägt.

Das Bunkenmoor wird vom Schiffgraben durchflossen. Im Bereich des Schiffgrabens sind stellenweise künstlich angelegte Stillgewässer zu finden.

An einer dieser Gewässer liegt auf der anderen Seite des Wanderweges eine kleine offene Schutzhütte zum Verweilen.

Auf Ihrer Wanderung sollten Sie die gekennzeichneten Wege nicht verlassen, denn sowohl das Krähen- als auch das Bunkenmoor sind für die Öffentlichkeit nicht zugänglich; sie liegen in einem Naturschutzgebiet. Wanderer werden an vielen Stellen darauf hingewiesen.

Sie wandern jetzt weiter in Richtung Kreisstraße 46, nach ca. 500 gehen Sie nach links und wandern hier leider ein Stück entlang der Kreisstraße. Auf der Höhe vom Forsthaus Krähe überqueren Sie die Kreisstraße und wandern auf einem kleinen Pfad, der am Grundstück des Forsthauses vorbeiführt in Richtung Gasthaus "Zur Krähe".

Hier besteht die Möglichkeit am Wochenende einzukehren und ein wenig Rast zu machen.

Am Gasthaus überqueren Sie die Kreisstraße 3.

Hier führt der Weg ca. 800 m auf einer asphaltierten Straße bis zur Abbiegung zum Giebichenstein.

Von hier haben Sie einen wunderschönen Blick auf einen abgelegenen Reiterhof und Wiesen mit weidenden Pferden.

Wenn Sie die Abbiegung zum Giebichenstein erreichen, wandern Sie noch ca. 40 Minuten auf einen breiten, sandigen aber Idyllischen Weg, der durch einen wunderschönen überwiegend mit Buchen geprägten Wald führt, bis zum Giebichenstein. Das Unterholz lädt zum Pflücken von wilden Bick- und Preiselbeeren ein, im Herbst auch zum Sammeln von Pilzen.

An vielen Stellen wird der Waldweg von imposantem Farn gesäumt.

Das der Weg auch gern von Reitern genutzt wird, erkennen Sie an den Natursprüngen, die am Waldrand aufgebaut sind. Durch die Stille haben Sie hier auch die Möglichkeit, heimische Wildarten zu beobachten.

Wenn Sie nach ca. 3 Stunden Wanderung am Giebichenstein angekommen sind, haben Sie noch die Möglichkeit über einen kleinen Verbindungsweg den etwas versteckt liegenden kleinen aber idyllisch gelegenen Stöckser See zu erreichen. Der See lädt geradezu zum Verweilen, zu einem Picknick oder einem Sprung ins kühle Nass ein, bevor Sie wieder die Heimreise antreten.

Sind Sie mit dem Bus angereist , erreichen Sie vom Giebichenstein aus die Bushaltestelle "Freilichtbühne" an der Kreisstraße 3 in ca. 10 Minuten in Richtung Stöckse Ortsmitte.

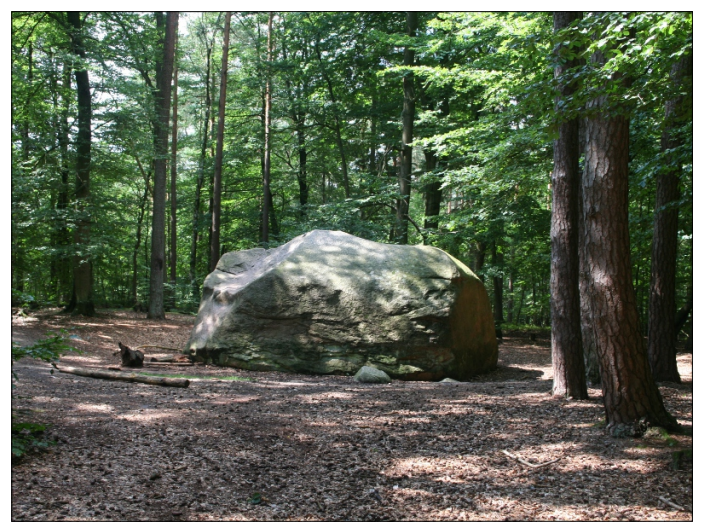

Giebichenstein

#### **Position**

N 52° 38.28192', E 009° 16.63052'

#### **Kontakt und Infos**

Samtgemeinde Steimbke Kirchstraße 4 31634 Steimbke Tel: 05026-98080 Fax: 05026980855 rathaus@steimbke.de

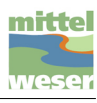

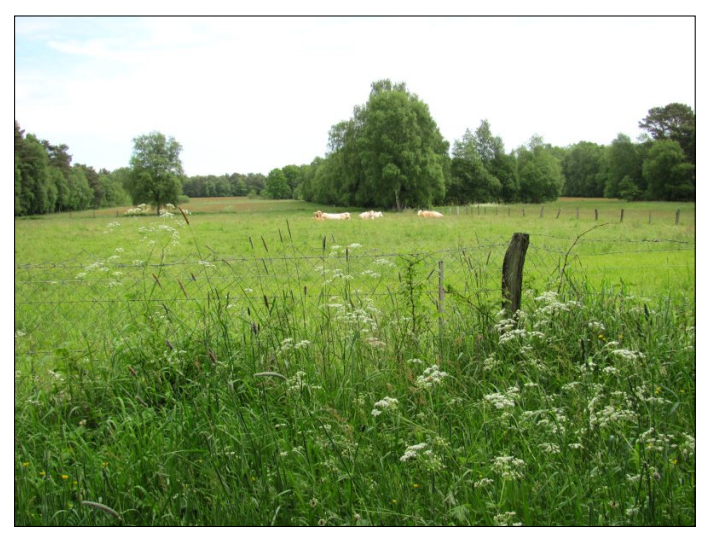

Waldgebiet Krähe - Wiese

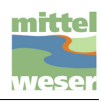

**Länge:** 9,49 km **Steigung:**+ 0 m / - 0 m

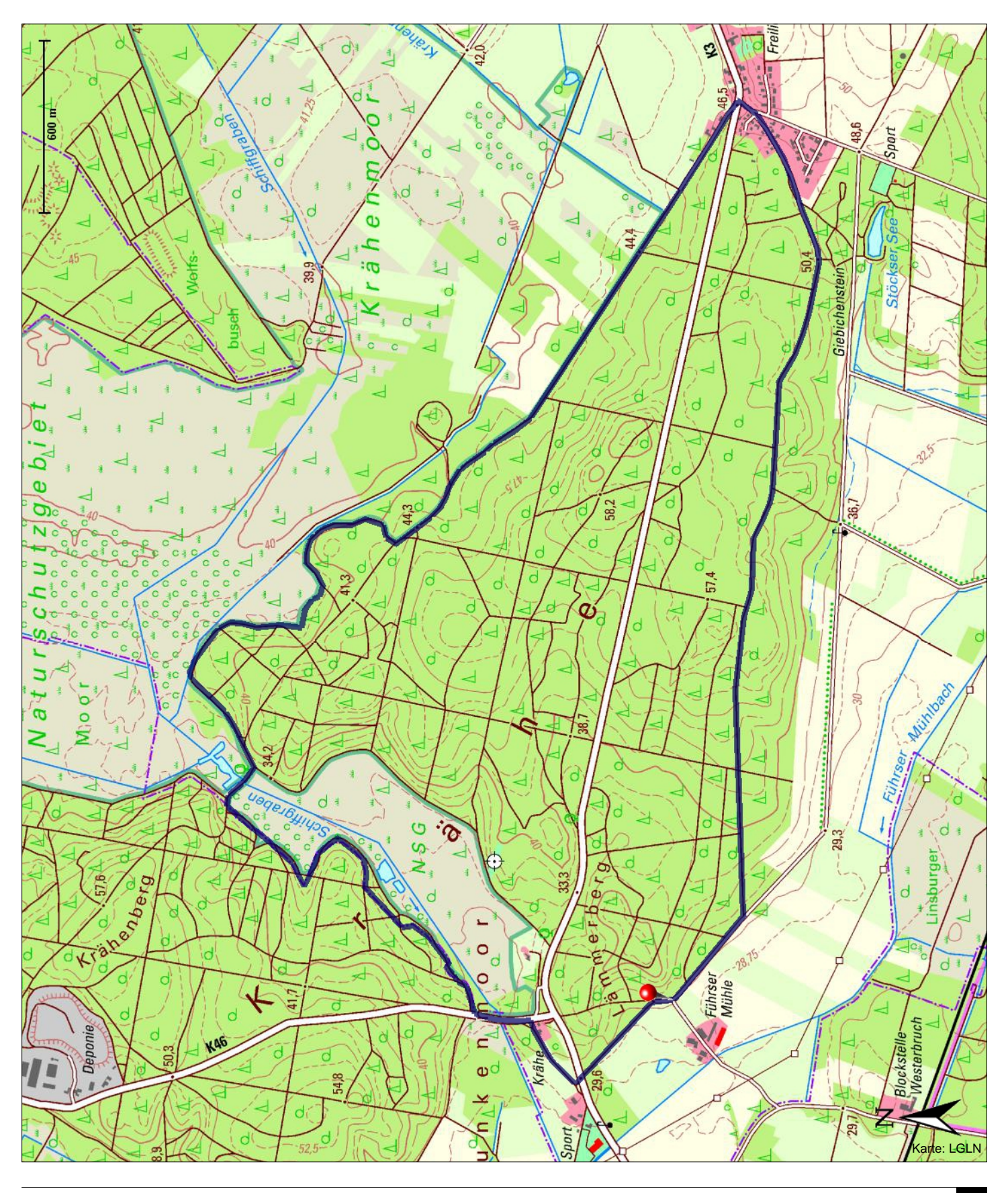

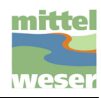

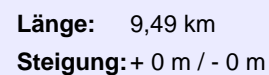

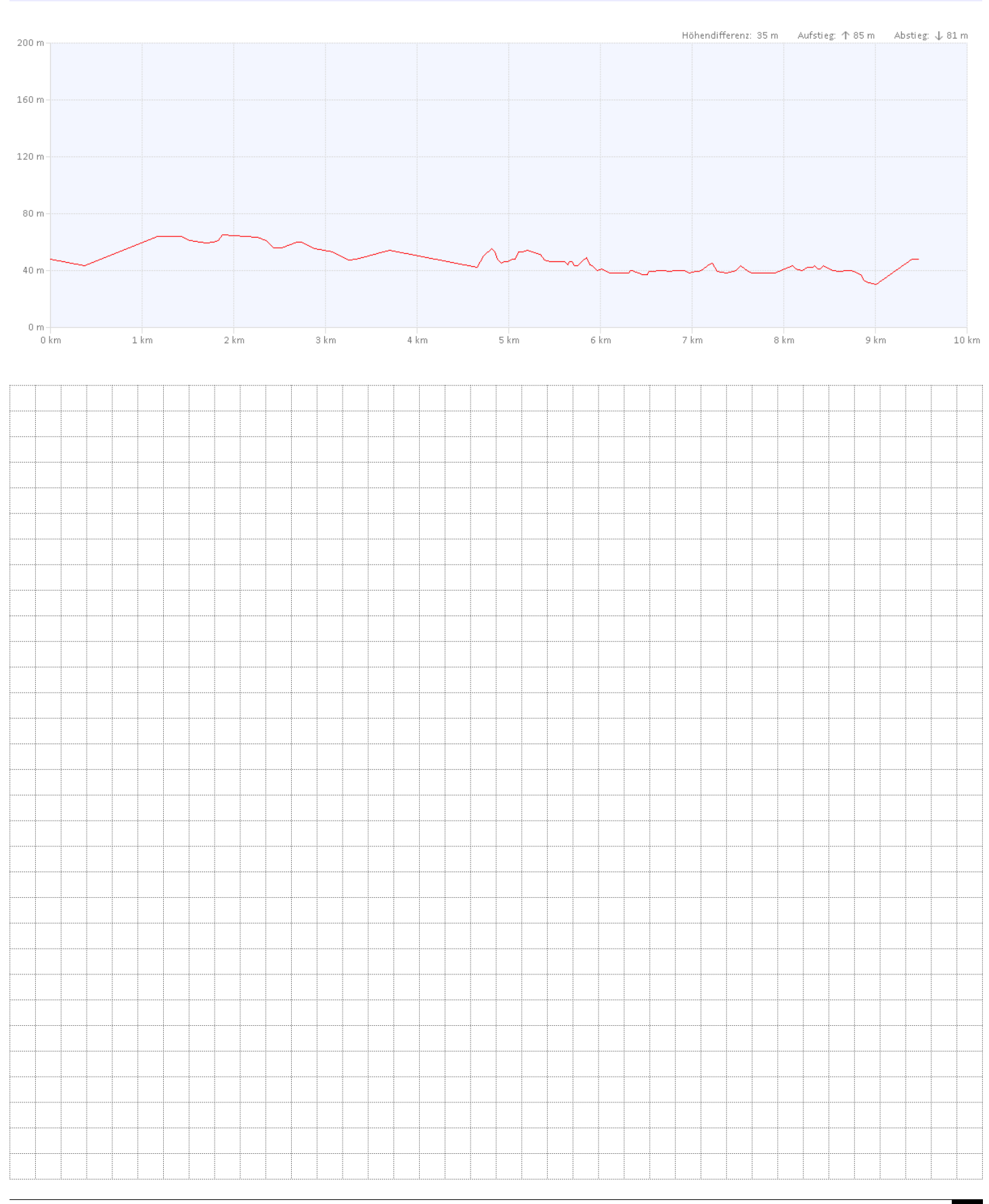